# <span id="page-0-0"></span>Using objects

Adam Krechowicz

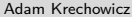

イロト イ部 トイミト イモト 一毛

# Structural programming

Data

Subprograms

K ロ > K @ > K ミ > K ミ > H ミ

## Bruce Eckel's Bulb

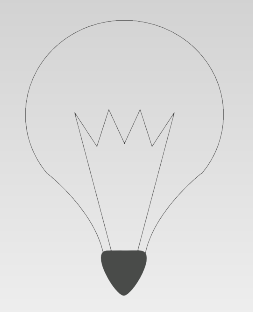

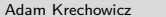

イロト イ部 トイミト イミト 一毛

# Object oriented programming

- encapsulation
- hierarchy
- **o** composition
- re-usability

 $\equiv$ 

イロト イ部 トイミト イミト

#### Class

A definition of a being. It represent the way of using, performing and structure of modeled element.

 $\equiv$ 

イロト イ部 トイミト イミトー

## Class consists of

- Fields
- Methods

K ロ ▶ K @ ▶ K 할 ▶ K 할 ▶ ... 할 → 9 Q Q ·

### Example class

```
1 package com.wyklad.objects;
2
3 public class Bulb {
4
5 int brightness;
6
7 public Bulb(int b) {
8 super();
9 this .brightness = b;
10 }
11
12 public void on(){
13
14 }
15
16 public void off(){
17
18 }
19
20 }
```
 $\equiv$ 

イロト イ部 トイミト イミト

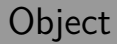

#### Object

Instance of a class. An object is created based on a specified class.

 $\equiv$ 

イロト イ部 トイミト イミト

## Example of using object

```
1 public static void main(String[] args){
2 Bulb bulb = new Bulb(100);
3 bulb.on();
4 bulb.off();
5 }
```
 $\equiv$ 

イロト イ部 トイミト イミトー

- Object oriented language
- "Everything is an object"

イロト(御)(唐)(唐)、唐

## Primitive data types

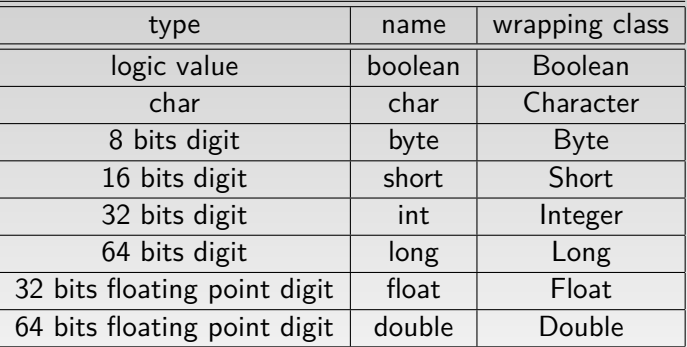

K ロ ▶ K 레 ▶ K 코 ▶ K 코 ▶ │ 코 │ K 9 Q Q

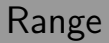

Negative numbers

All digit data types are considered signed

 $\equiv$ 

イロト イ部 トイミト イミト

# Using of primitive types

```
1 package com.wyklad.objects;
2
3 public class Obiekt {
4
5 int pole = 4;
6 long pole2 = 123L;7
8 public Obiekt() {
9 super();
10 }
11
12 public static void main(String[] args){
13 byte a = 3;
14 char c = 4:
15 System.out.println(a);
16 short z = 5;
17 }
18
19 }
```
 $\equiv$ 

 $\mathcal{A} \equiv \mathcal{F} \quad \mathcal{A} \equiv \mathcal{F} \quad \mathcal{A} \equiv \mathcal{F} \quad \mathcal{A} \equiv \mathcal{F}$ 

### Integer operations

assigning:

1 **int** a = 3;

basic arithmetic operations:

 $a = 3 + 1$ ;  $a = 3 - 1$ ;  $a = 3 * 2;$  $a = 4 / 2$ ;  $a = 3\%2$ ;

short arithmetic operations:

 $1 \quad a++;++a;$ 2 **a**−−; -−a; 3  $a+=2;$ 4 a−= 2; イロト イ部 トイミト イミトー  $\equiv$  $OQ$ Adam Krechowicz [Object Oriented Programming](#page-0-0) 14 / 47

### Bitwise operations

negation:

1  $a = -a$ ; 2

bit shifting:

1 a  $<< 1$ ; 2  $a \gg 1$ ;<br>3  $a \gg 5$  $a \gg> 1$ ; 4

**·** logic operations:

1 a & b; 2 a | b;  $3$  a  $\hat{b}$ ; 4 イロト イ部 トイミト イミト  $\equiv$  $OQ$ Adam Krechowicz [Object Oriented Programming](#page-0-0) 15 / 47

### Basic operations

1 if  $(a == 1)$ {<br>2 ...<br>3 } 2 .. 3 } 4 **while** (c == **true**){  $\begin{matrix} 5 & & \dots \\ 6 & & \end{matrix}$  $\begin{matrix} 6 & 3 \\ 7 & 11 \end{matrix}$ 7 **do**{ 8<br>9  $}$  while  $(c == false)$ 

K ロ ▶ K @ ▶ K 혼 ▶ K 혼 ▶ □ 혼 · 19 Q Q

### Initialization

```
1 public static void main(String[] args){
2 int a = 5;
3 int b;
4 System.out.println(a);
5 System.out.println(b);
6 int c;
7 if (a > 5)8 c = 1;
9 System.out.println(c);
10 }
```
 $\equiv$ 

イロト イ部 トイミト イミトー

## **Methods**

```
1 int method1(){
2 return 2;
3 }
4
5 int method2(int parameter){
6 return parameter∗2;
7 }
8
9 int method3(){
10 System.out.println("Hello");
11 return 5;
12 System.out.println("World");
13 }
```
 $\equiv$ 

イロト イ部 トイヨ トイヨト

### **Methods**

Not returning anything

If method do not return anything we use void

```
1 void method4(){
2 System.out.println("Hello World");
3 }
```
 $\equiv$ 

イロト イ部 トイミト イミトー

# Object initialization

```
1 public static void main(String[] args) {
2 Bulb bulb = new Bulb(10);
3 Bulb a;
4 a = new Bulb(20);5 Bulb b = null;
6 }
```
 $\equiv$ 

 $\mathcal{A} \equiv \mathcal{V} \quad \mathcal{A} \equiv \mathcal{V} \quad \mathcal{A} \equiv \mathcal{V} \quad \mathcal{A} \equiv \mathcal{V} \quad \mathcal{A}$ 

### **Constructors**

```
1 package com.wyklad.objects;
2
3 public class Constructor {
4
5 public Constructor() {
6 super();
7 }
8
9 public Constructor(int param){
10 super();
11 }
12 }
```
 $\equiv$ 

イロト イ部 トイミト イミト

## Methods using

#### Methods

Methods are executed on an objects

```
1 package com.wyklad.objects;
2
3 public class Program {
4
5 void method(){
6
7 }
8
9 public static void main(String[] args){
10 //method();
11 Program program = new Program();
12 program.method();
13 }
14 }
```
4 0 8

 $\left\{ \left\{ \left| \left| \left| \Phi \right| \right. \right| \right\} \right. \left. \left. \left| \left| \left| \Phi \right| \right. \right| \right. \left. \left| \Phi \right| \right. \left. \left| \Phi \right| \right. \left. \left| \Phi \right| \right. \left. \left| \Phi \right| \right. \left. \left| \Phi \right| \right. \left. \left| \Phi \right| \right. \left. \left| \Phi \right| \right. \left. \left| \Phi \right| \right. \left. \left| \Phi \right| \right. \left. \left| \Phi \right| \right. \left. \left| \Phi \right| \right. \left$ 

 $\equiv$ 

## Static elements

```
1 public class Statycznie {
2
3 static int value = 5;
4
5 static void method(){
6
7 }
8
9 public static void main(String[] args) {
10 Statycznie a = new Statycznie();
11 Statycznie b = new Statycznie();
12 System.out.println(a.value);
13 System.out.println(b.value);
14 a.value++:
15 System.out.println(a.value);
16 System.out.println(b.value);
17 a.method();
18 b.method();
19 method();
20 }
21 }
```
 $\curvearrowright$ 

### Integer class

- parsing
- converting between different system numbers
- minimal and maximal value

K ロ ▶ K 個 ▶ K 로 ▶ K 로 ▶ 「로 … Y Q Q Q

## Autoboxing

```
1 package com.wyklad.objects;
2
3 public class Autoboxing {
4
5 public Autoboxing() {
6 super();
7 }
8
9 public static void main(String[] args){
10
11 Integer i = new Integer(321);
12 System.out.println(i);
13 Integer j = 123;
14 String s = j.toString();
15 System.out.println(s);
16 }
17 }
```
 $\equiv$ 

 $\mathcal{A} \equiv \mathcal{V} \quad \mathcal{A} \equiv \mathcal{V} \quad \mathcal{A} \equiv \mathcal{V} \quad \mathcal{A} \equiv \mathcal{V}$ 

## Unboxing

```
1 package com.wyklad.objects;
2
3 public class Unboxing {
4
5 public Unboxing() {
6 super();
7 }
8
9 void method(int x){
10 System.out.println(x);
11 \quad | \}12
13 public static void main(String[] args){
14 Integer i = new Integer(123);
15 int j = i;
16 System.out.println(j);
17 new Unboxing().method(i);
18 }
19 }
```
 $\equiv$ 

 $\mathcal{A} \equiv \mathcal{V} \quad \mathcal{A} \equiv \mathcal{V} \quad \mathcal{A} \equiv \mathcal{V} \quad \mathcal{A} \equiv \mathcal{V}$ 

# BigInteger

```
1 \log 1 = \text{Long.MAX_VALUE};<br>2 \log k = 1+1:
       long k = 1+1;3 System.out.println(||+|| = ||+k||;
4 BigInteger bi = new BigInteger(String.valueOf(l));
5 bi = bi.add(bi);
6 System.out.println(||+|| = ||+bi)
```
#### Results

```
1+1 = -2l+l = 18446744073709551614
```
 $\equiv$ 

イロト イ部 トイミト イミトー

# **BigDecimal**

```
1 public static void main(String[] args){
2 double d = 0.1:
3 BigDecimal bd = new BigDecimal(d);
4 System.out.println("bd ="+bd);
5 BigDecimal bd1 = new BigDecimal("0.1");
6 System.out.println("bd1 ="+bd1);
7 System.out.println("bd+bd1="+bd1.add(bd));
8 }
```
#### Results

bd = 0.1000000000000000055511151231257827021181583404541015625  $bd1 = 0.1$ 

bd+bd1= 0.2000000000000000055511151231257827021181583404541015625

 $\equiv$ 

 $\mathcal{A} \equiv \mathcal{V} \quad \mathcal{A} \equiv \mathcal{V} \quad \mathcal{A} \equiv \mathcal{V} \quad \mathcal{A} \equiv \mathcal{V} \quad \mathcal{A}$ 

# String class

- Represents a string literal
- Operations:
	- Finding a substring
	- Concatenation
	- Replacing some content
	- Cutting a substring

K ロ ) - K (D) > K (E) > K (E) > 1 (E)

# **Inheritance**

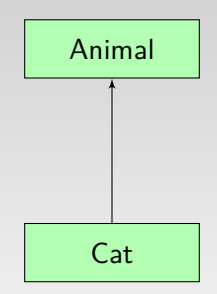

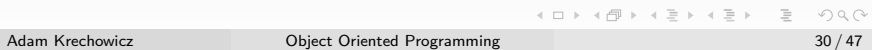

# Polymorphism

- Methods overriding
- Methods overloading

 $\equiv$ 

イロト イ押 トイミト イミト

## Object class

- clone()
- $\circ$  equals()
- hashCode()
- $\circ$  finalize()
- toString()
- o getClass()
- wait(), notify(), notifyAll()

 $\equiv$ 

イロト イ部 トイミト イミト

### **Comparison**

```
1 package com.wyklad.objects;
2
3 public class Equals {
4 public Equals() {
5 super();
6 }
7
8 public static void main(String[] args){
9 Bulb a = new Bulb(10):
10 Bulb b = new Bulb(20);
11 Bulb c = new Bulb(10);
12 System.out.println(a == a);
13 System.out.println(a.equals(a));
14 System.out.println(a == b);
15 System.out.println(a.equals(b));
16 System.out.println(a.equals(c));
17 }
18 }
```
 $\equiv$ 

ロト 4 何 ト 4 ヨ ト 4 ヨ ト

## **Referencie**

```
1 package com.wyklad.objects;
2
3 public class Reference {
4
5 public Reference() {
6 super();
7 }
8
9 public static void main(String[] args){
10 Reference a = new Reference();
11 Reference b = a;
12 System.out.println(a == b);
13 System.out.println(a.equals(b));
14 }
15
16 }
```
 $\equiv$ 

 $\mathcal{A} \equiv \mathcal{F} \quad \mathcal{A} \equiv \mathcal{F} \quad \mathcal{A} \equiv \mathcal{F} \quad \mathcal{A} \equiv \mathcal{F}$ 

## Referencje

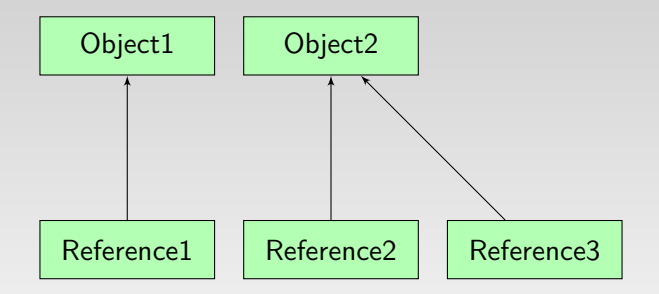

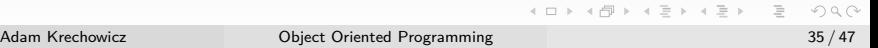

## this

```
1 package com.wyklad.objects;
 \frac{2}{3}3 public class This {
 4
 5 int a;
 6 int b;
 7
 8 void metoda(int b){
 9 a = b;
10 this .a = b;
11 \qquad \qquad \text{this} \cdot \mathbf{b} = \mathbf{b};12 \quad | \}13
14 }
```
 $\equiv$ 

イロト イ部 トイミト イミト

# String literals equality

```
1 package com.wyklad.objects;
\mathcal{L}3 public class StringEquals {
4
5 public StringEquals() {
6 super();
7 }
8
9 public static void main(String[] args){
10 String a = new String("Hello World");
11 String b = new String("Ala ma koda");
12 String c = new String("Hello World");
13 System.out.println(a == b);
14 System.out.println(a.equals(b));
15 System.out.println(a == c);
16 System.out.println(a.equals(c));
17 }
18
19 }
```
Ξ

ロト 4 何 ト 4 ミト 4 ミト

# Metoda haszująca

```
1 package com.wyklad.objects;
\mathcal{L}3 public static void main(String[] args) {
4 Hash a = new Hash();
5 Hash b = new Hash():
6 String s = new String("Hello World");
7 String s2 = new String("Hello World");
8 String s3 = "Hello World";
9 String s4 = "Hello World";
10 System.out.println(a.hashCode());
11 System.out.println(b.hashCode());
12 System.out.println(s.hashCode());
13 System.out.println(s2.hashCode());
14 System.out.println(s3.hashCode());
15 System.out.println(s4.hashCode());
16 }
17 }
```
イロト イ押 トイヨ トイヨト

# toString()

```
1 public class ToString {
2 public static void main(String[] args) {
3 ToString a = new ToString();
4 System.out.println(a);
5 System.out.println(Integer.toHexString(a.hashCode()));
6 }
\overline{7}
```
Rezultat ToString@18a992f 18a992f

 $\equiv$ 

 $\mathcal{A} \equiv \mathcal{F} \quad \mathcal{A} \equiv \mathcal{F} \quad \mathcal{A} \equiv \mathcal{F} \quad \mathcal{A} \equiv \mathcal{F}$ 

# Object lifetime

```
1 package com.wyklad.objects;
2
3 public class Klasa {
4
5 public Klasa() {
6 super();
7 }
8
9 public static void main(String[] args){
10 Klasa k = new Klasa);11 k = new Klasa();12 k = new Klasa();
13 k = null;14 }
15 }
```
目

 $\mathcal{A} \equiv \mathcal{F} \quad \mathcal{A} \equiv \mathcal{F} \quad \mathcal{A} \equiv \mathcal{F} \quad \mathcal{A} \equiv \mathcal{F}$ 

## Referencje

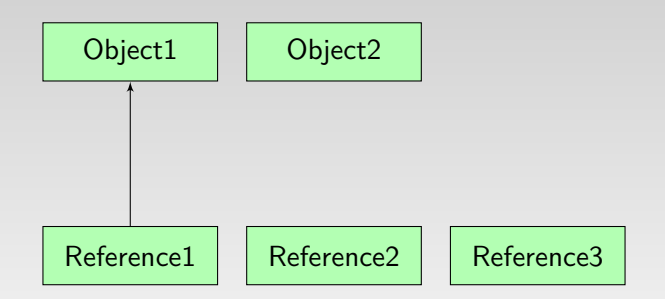

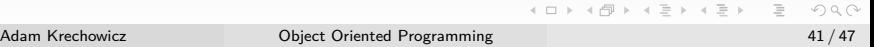

## Garbage Collector

```
1 package com.wyklad.objects;
2
3 public class Klasa {
4
5 public Klasa() {
6 super();
7 }
8
9 public static void main(String[] args){
10 Klassa k = new Klasa();11 k = new Klasa();12 k = new Klasa();
13 System.gc();
14 }
15 }
```
目

 $\mathcal{A} \equiv \mathcal{F} \quad \mathcal{A} \equiv \mathcal{F} \quad \mathcal{A} \equiv \mathcal{F} \quad \mathcal{A} \equiv \mathcal{F}$ 

## **Zakresy**

```
1 package com.wyklad.objects;
2
3 public class Scope {
4
5 public static void main(String[] args){
6 int a = 3:
 7 {
8 int b = 5;
9 Scope s = new Scope();
10 System.out.println(a);
11 System.out.println(b);
12 System.out.println(s);
13 }
14 System.out.println(a);
15 //System.out. println (b);
16 //System.out.println(s);17 }
18
19 }
```
 $\equiv$ 

 $\mathcal{A} \equiv \mathcal{V} \quad \mathcal{A} \equiv \mathcal{V} \quad \mathcal{A} \equiv \mathcal{V} \quad \mathcal{A} \equiv \mathcal{V}$ 

## Naming conventions

- class names starts with capital letter
- object names starts with lowercase letter
- method names starts with lowercase
- constructor name must be the same as class name
- package names starts with lowercase
- if name consists of a couple of words we use *camelization* np. longNameWithManyWords
- $\bullet$  constant names are composed with all uppercase letters ("  $\degree$ " might be used to separate words)

 $A \equiv \begin{pmatrix} 1 & 0 & 0 \\ 0 & 1 & 0 \\ 0 & 0 & 0 \end{pmatrix} \in A \Rightarrow A \equiv \begin{pmatrix} 1 & 0 & 0 \\ 0 & 1 & 0 \\ 0 & 0 & 0 \end{pmatrix} \in A$ 

### Access methods

```
1 package com.wyklad.objects;
2
3 public class Access {
4
5 int value;
6
7 int getValue(){
8 return value;
9 }
10
11 void setValue(int value){
12 this value = value;
13 }
14
15 public static void main(String[] args) {
16 Access access = new Access();
17 access.setValue(123);
18 System.out.println(access.getValue());
19 }
20
21 }
```
 $\curvearrowright$ 

### **JavaBeans**

- public default constructor (without parameters)
- all fields are private and are accessed via access methods (set.., get..)
- serializable

K ロ ) - K (D) > K (E) > K (E) > 1 (E)

### <span id="page-46-0"></span>JavaBeans – example

```
1 package com.wyklad.objects;
2
3 import java.io.Serializable;
4
5 public class Bean implements Serializable {
6
7 private int key;
8 private String value;
9
10 public Bean() {
11 super();
12 }
13
14 public void setKey(int key) {this .key = key;}
15
16 public int getKey() {return key;}
17
18 public void setValue(String value) {this.value = value;}
19
20 public String getValue() {return value;}
21 }
       Adam Krechowicz Object Oriented Programming 47 / 47
```
 $\curvearrowright$